# **Excel – Remise à niveau vers Perfectionnement**

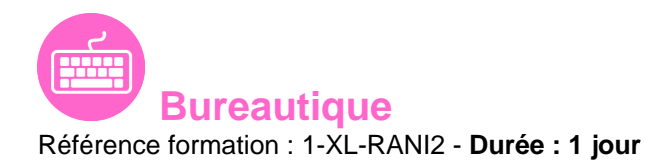

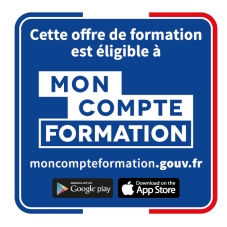

#### **Objectifs**

Savoir choisir et utiliser les fonctions de comptage, d'analyse, et les illustrer graphiquement. Gérer des listes de données simples et concevoir les tableaux croisés dynamiques afin de synthétiser les données.

Cette formation prépare aux certifications TOSA/PCIE/MOS (Pour plus d'informations, nous contacter)

#### Pré-requis

Avoir valider les objectifs de la formation Excel initiation 3 jours.

### Contenu pédagogique

#### **Mise en forme avancée**

- Utiliser les styles de cellules prédéfinis
- Créer et modifier un style personnalisé (format de cellule / format de nombre)
- Utiliser les thèmes
- Créer des listes personnalisées

#### **La mise en forme conditionnelle**

- Appliquer une mise en forme conditionnelle dynamique selon référence de cellules
- Utiliser les types Barre de données, Nuances et jeu d'icônes
- Mettre en évidence les doublons, les cellules vides, les dates selon périodes, les erreurs
- Gérer les règles (modification, suppression)

#### **Les Méthodes de calculs**

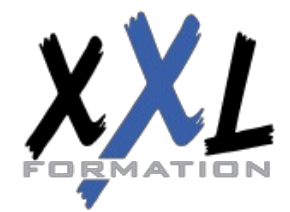

### **XXL Formation**

34 rue Raymond Aron 76130 Mont Saint Aignan **Tél :** 02 35 12 25 55 – **Fax :** 02 35 12 25 56 N° siret : 485 050 611 00014 – N° d'agrément : 23.76.03752.76

- Les références absolues (Rappel sur \$ dans les formules)
- Les références mixtes
- Utiliser des noms pour faciliter la création de formule (plages nommées)
- Utiliser les outils de vérification des formules

#### **Les Fonctions de calculs**

- Utiliser l'assistant fonction
- La fonction SI
- Les fonctions de comptage NB.SI, …
- Les fonctions SOMME.SI, …
- Les fonctions de dates fondamentales AUJOURDHUI, NB.JOURS.OUVRES, MOIS.DECALER, FIN.MOIS, DATEDIF …

#### **Les graphiques élaborés**

- Créer et modifier les graphiques Sparkline (mini-graphiques dans les cellules)
- Les graphiques combinés

#### **Les listes de données**

- Le vocabulaire associé
- Les astuces pour se déplacer / sélectionner rapidement
- Figer les lignes et/ou les colonnes (figer les volets)
- Mettre sous forme de tableau pour convertir en table de données dynamique
- Convertir en plage pour annuler la mise sous forme de tableau
- Calculs avec références structurées
- Ajout d'une ligne de totaux
- Tri à plusieurs niveaux (sur plusieurs colonnes)
- Filtrer des données selon leur contenu ou leur mise en forme

#### **Les Tableaux Croisés Dynamiques simples**

- Rôle et intérêt du tableau croisé dynamique
- Insérer un tableau croisé dynamique simple
- Disposer des champs en ligne, colonne, filtre ou valeur
- Changer la fonction de calculs (somme, moyenne, nombre…) et le format de nombre
- Modifier la disposition du tableau croisé dynamique
- Actualiser le tableau croisé dynamique
- Trier les données dans le TCD
- Développer / Réduire des champs
- Création d'un graphique croisé dynamique simple

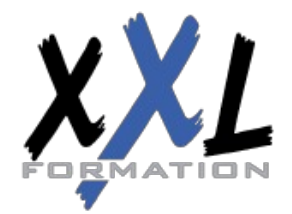

## **XXL Formation**

34 rue Raymond Aron 76130 Mont Saint Aignan **Tél :** 02 35 12 25 55 – **Fax :** 02 35 12 25 56 N° siret : 485 050 611 00014 – N° d'agrément : 23.76.03752.76

#### **La gestion de l'impression et export PDF**

- Rappel sur la préparation du document en vue de l'impression
- Gérer l'impression des titres pour les listes de données
- Exporter la feuille au format PDF via les outils Microsoft

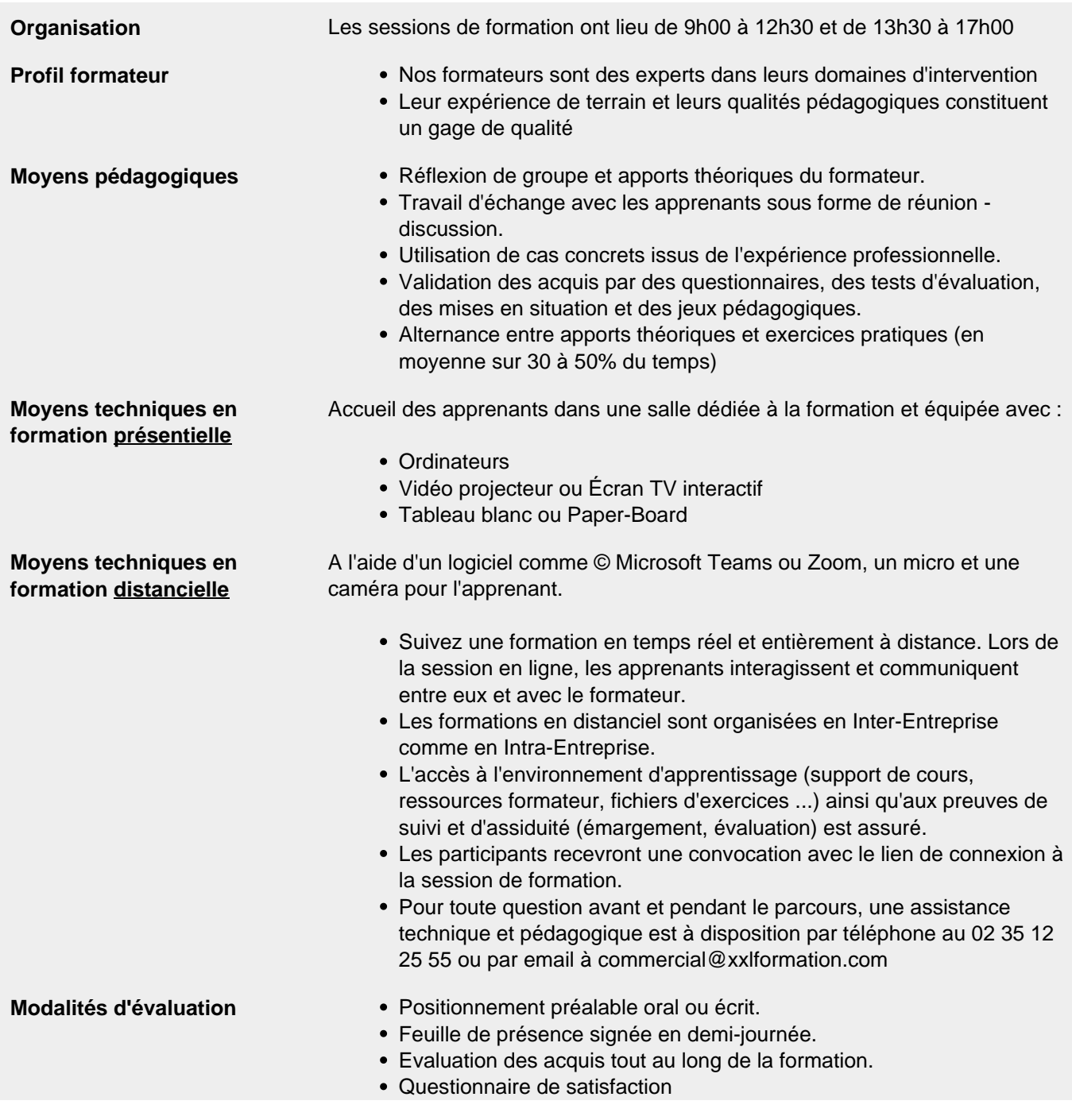

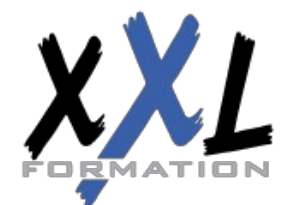

### **XXL Formation**

34 rue Raymond Aron 76130 Mont Saint Aignan **Tél :** 02 35 12 25 55 – **Fax :** 02 35 12 25 56 N° siret : 485 050 611 00014 – N° d'agrément : 23.76.03752.76

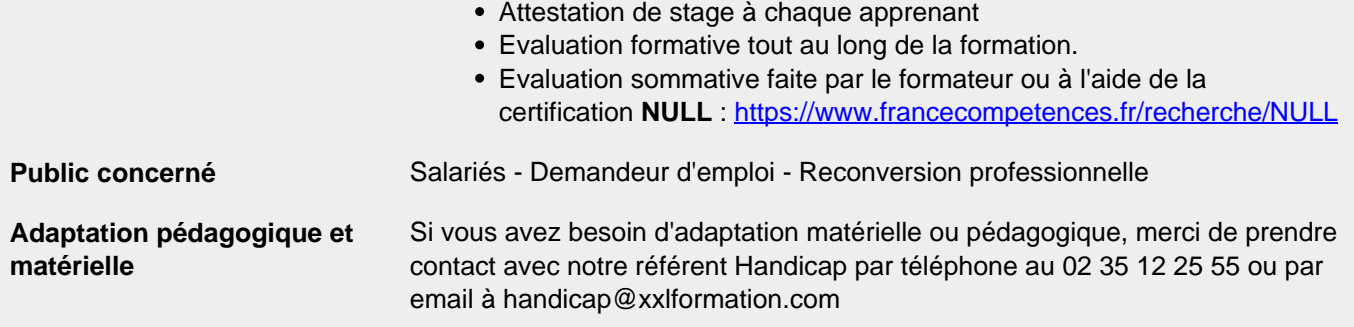

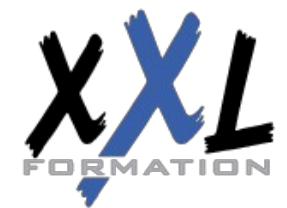

### **XXL Formation**

34 rue Raymond Aron 76130 Mont Saint Aignan **Tél :** 02 35 12 25 55 – **Fax :** 02 35 12 25 56 N° siret : 485 050 611 00014 – N° d'agrément : 23.76.03752.76

**Mise à jour : 09/01/2024 - Durée de validité : du 01/01/2024 au 31/12/2024 4 / 4**